# Package 'KEGGSOAP'

September 24, 2012

<span id="page-0-0"></span>Version 1.30.4

Title Client-side SOAP access KEGG Author J. Zhang and R. Gentleman Depends methods, BiocGenerics Imports XML, RCurl, SSOAP (>= 0.2-2), XMLSchema Suggests RUnit LazyLoad yes Maintainer Bioconductor Package Maintainer <maintainer@bioconductor.org> Description A package that provides a client interface to the KEGG SOAP server biocViews Annotation, Pathways, ConnectTools

License BSD

# R topics documented:

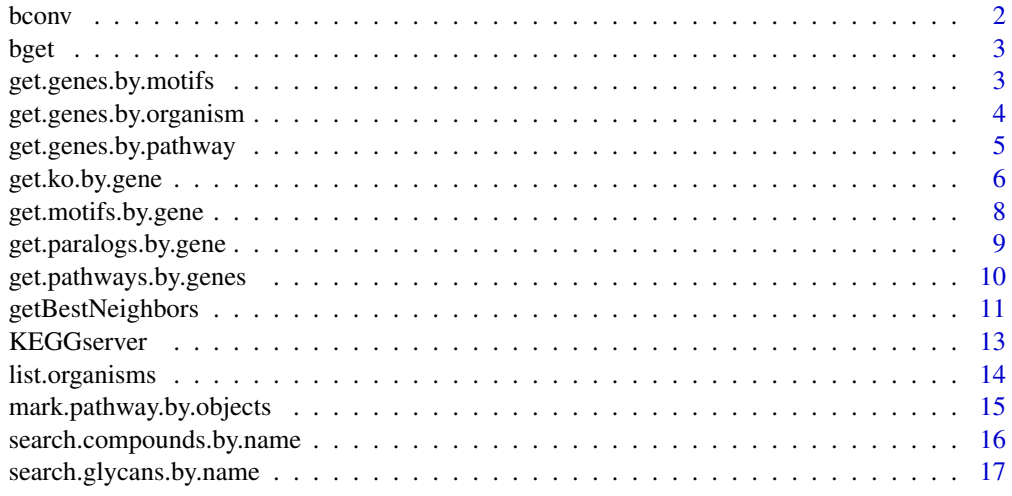

1

**Index** 2008 **[19](#page-18-0)99** 

<span id="page-1-0"></span>

Given a gene identifier, the functions queries KEGG to retrieve the appropriate KEGG ID.

#### Usage

bconv(id.list)

#### Arguments

id.list a character vector containing the IDs that you wish to convert to KEGG IDs. These IDs must have the appropriate prefix!

# Details

Depending on the kind of ID you wish to convert, you must use the appropriate prefix followed by a colo and then the correct ID.

Prefixes supported by KEGG:

External database Database prefix —————– ————— NCBI GI ncbi-gi: NCBI GeneID ncbi-geneid: GenBank genbank: UniGene unigene: UniProt uniprot:

# Value

The functions return a named vector with your initial IDs as the names and the appropriate KEGG IDs as the value.

#### Author(s)

Marc Carlson

#### References

[http://www.genome.jp/kegg/soap/doc/keggapi\\_manual.html](http://www.genome.jp/kegg/soap/doc/keggapi_manual.html)

# Examples

```
try(bconv("ncbi-geneid:10"))
try(bconv(c("ncbi-geneid:100008586", "ncbi-geneid:10")))
```
<span id="page-2-2"></span><span id="page-2-0"></span>

bget is used for retrieving KEGG database entries specified by a list of entry identifiers. It accepts all the KEGG bget commond line options as a character string. Number of entries retrieved at a time is restricted up to 100.

#### Usage

```
bget(bget.command)
```
#### Arguments

bget.command bget.command a character string of KEGG bget command

#### Value

a character string of KEGG bget search result.

# Author(s)

Nianhua Li

# References

[http://www.genome.jp/kegg/docs/keggapi\\_manual.html#label:40](http://www.genome.jp/kegg/docs/keggapi_manual.html#label:40)

# Examples

```
# retrieve two KEGG/GENES entries
bget("eco:b0002 hin:tRNA-Cys-1")
# retrieve nucleic acid sequences in a FASTA format
bget("-f -n n eco:b0002 hin:tRNA-Cys-1")
# retrieve amino acid sequence in a FASTA format
bget("-f -n a eco:b0002")
```
<span id="page-2-1"></span>get.genes.by.motifs *Client-side interface to obtain the name of genes that contain the motifs represented by a set of motif ids*

#### Description

Given a set of motif ids, the function searches the databases implied by the motif ids for genes containing the motifs specified by the motif ids.

# Usage

```
get.genes.by.motifs(motif.id.list, start, max.results)
```
<span id="page-3-0"></span>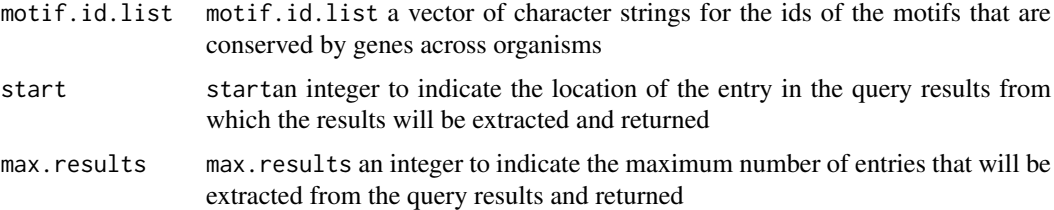

#### Details

KEGG seems to have two ways of defining the ids for motifs. One is the motif ids obtained through [get.motifs.by.gene](#page-7-1), where pfam, tfam, pspt, pspf are used for the Pfam, TIGRFAM, PROSITE pattern, and PROSITE profile database, respectively and for the first part of a motif id (e. g. pfam:aakinase). Another is the motif ids used to query the databases for genes that contain the motif, where only the first two letters of the abbreviations for databases form the first part of a motif id (e. g. pf:aakinase)

# Value

The function returns a named vector with the names of the vector being the textual definition of genes and values of the vector being the ids used by KEGG to represent genes

#### Author(s)

Jianhua Zhang

#### References

[http://www.genome.jp/kegg/soap/doc/keggapi\\_manual.html](http://www.genome.jp/kegg/soap/doc/keggapi_manual.html)

# See Also

[get.motifs.by.gene](#page-7-1)

#### Examples

genes <- get.genes.by.motifs(c("pf:DnaJ", "ps:DNAJ\_2"), 1, 10)

<span id="page-3-1"></span>get.genes.by.organism *Client-side interface to obtain the KEGG ids for all the genes of a given organism*

#### Description

Given a KEGG organism id, the function searches the KEGG GENES database for all the genes of the organism

# Usage

get.genes.by.organism(org, start, max.results)

<span id="page-4-0"></span>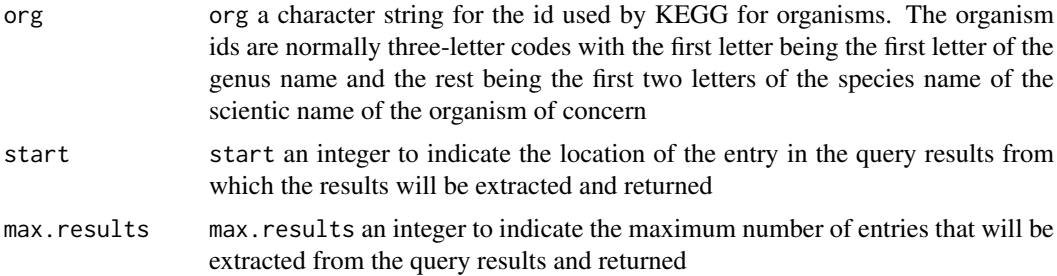

#### Details

The gene ids returned by the query normally consist of three letters followed by a colon and then numbers or a combination of letters and numbers. The three letters are from the first letter of the genus name and the first two letters of the species name of the scientific name of the organism of concern (e. g. hsa:111 for Homo Sapiens)

#### Value

The function returns a vector of character strings of ids used by KEGG to represent genes

#### Author(s)

Jianhua Zhang

#### References

[http://www.genome.jp/kegg/soap/doc/keggapi\\_manual.html](http://www.genome.jp/kegg/soap/doc/keggapi_manual.html)

#### Examples

genes <- get.genes.by.organism("hsa", 1, 10)

<span id="page-4-1"></span>get.genes.by.pathway *Client-side interface to obtain the KEGG ids for genes/enzymes/compounds/reactions that are involved in the interactions in a given pathway*

# <span id="page-4-2"></span>Description

Given a KEGG pathway identifier, the functions query the KEGG PATHWAY database for all the genes/enzymes/compounds/reactions that that are involved in the interactions in the specified pathway.

#### Usage

get.genes.by.pathway(pathway.id) get.enzymes.by.pathway(pathway.id) get.compounds.by.pathway(pathway.id) get.reactions.by.pathway(pathway.id)

<span id="page-5-0"></span>pathway.id pathway.id a character string for a KEGG pathway id. KEGG pathway ids consist of the string path followed by a colon, a three-letter code for the organism of concern, and then a number (e. g. "path:eco00020"). The three-letter organism code consists of the first letter of the genus name and the first two letters of the species name of the scientific name of the organism of concern

#### Details

KEGG pathway identifiers for a given organism can be obtained using function [list.pathways](#page-13-1)

# Value

The functions return a vector of KEGG gene/enzyme/compound/reation ids found in the pathway

#### Author(s)

Jianhua Zhang

#### References

[http://www.genome.jp/kegg/soap/doc/keggapi\\_manual.html](http://www.genome.jp/kegg/soap/doc/keggapi_manual.html)

#### See Also

[list.pathways](#page-13-1)

# Examples

```
genes <- get.genes.by.pathway("path:eco00020")
enzymes <- get.enzymes.by.pathway("path:eco00020")
compounds <- get.compounds.by.pathway("path:eco00020")
reactions <- get.reactions.by.pathway("path:eco00020")
```
get.ko.by.gene *Client-side interfaces to obtain the KEGG ko ids for a pathway and vice versa*

#### Description

Given a KEGG pathway ko identifier, the functions query the KEGG PATHWAY database for all the pathway id or vice versa.

#### Usage

```
get.ko.by.gene(genes.id)
get.ko.by.ko.class(ko.class.id)
get.genes.by.ko.class(ko.class.id, org , offset, limit)
get.genes.by.ko(ko.id, org)
get.kos.by.pathway(pathway.id)
get.pathways.by.kos(ko.id.list, org)
```
# <span id="page-6-0"></span>get.ko.by.gene 7

# Arguments

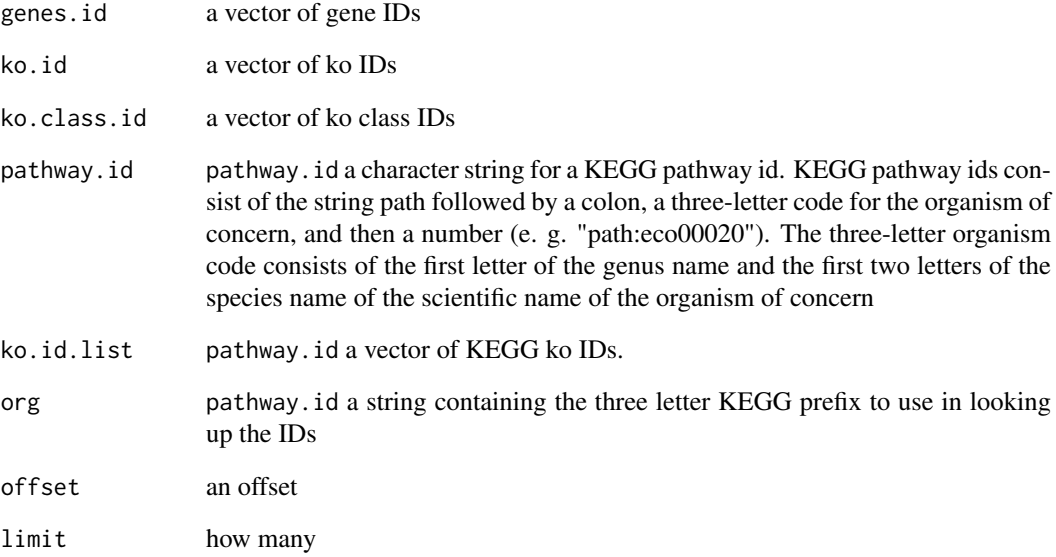

# Value

The functions return a vector or a named list of values depending on what the function is supposed to retrieve.

# Author(s)

Marc Carlson

# References

[http://www.genome.jp/kegg/soap/doc/keggapi\\_manual.html](http://www.genome.jp/kegg/soap/doc/keggapi_manual.html)

#### See Also

[list.pathways](#page-13-1)

# Examples

```
ko <- get.ko.by.gene("eco:b0002")
ko <- get.ko.by.ko.class("00524")
genes <- get.genes.by.ko.class("00903", "hsa" , 1, 100)
genes <- get.genes.by.ko("ko:K12524", "eco")
        kos <- get.kos.by.pathway("path:hsa00010")
        pathways <- get.pathways.by.kos(c("ko:K00016","ko:K00382"), "hsa")
```
<span id="page-7-1"></span><span id="page-7-0"></span>

This function queries the Pfam, TIGRFAM, PROSITE pattern, and/or PROSITE profile databases for the motifs of a given gene. A motif is a locally conserved region of a sequence or a short sequence pattern shared by a set of sequences

# Usage

get.motifs.by.gene(genes.id, db)

# Arguments

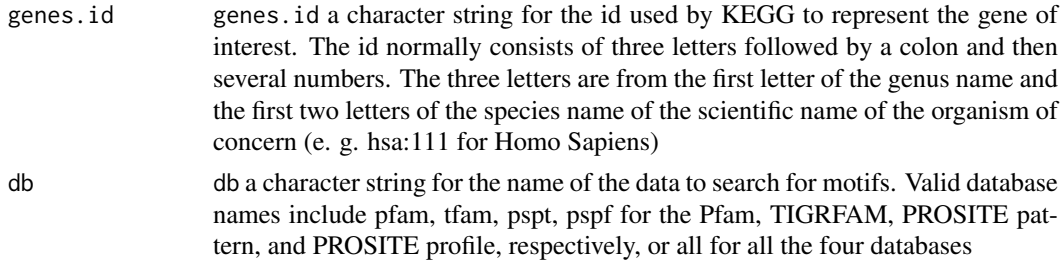

# Details

The motif ids obtained can be used to search for the genes that contain the motif across organism using [get.genes.by.motifs](#page-2-1)

#### Value

The function returns a list of lists with each of the sub-list having the following elements:

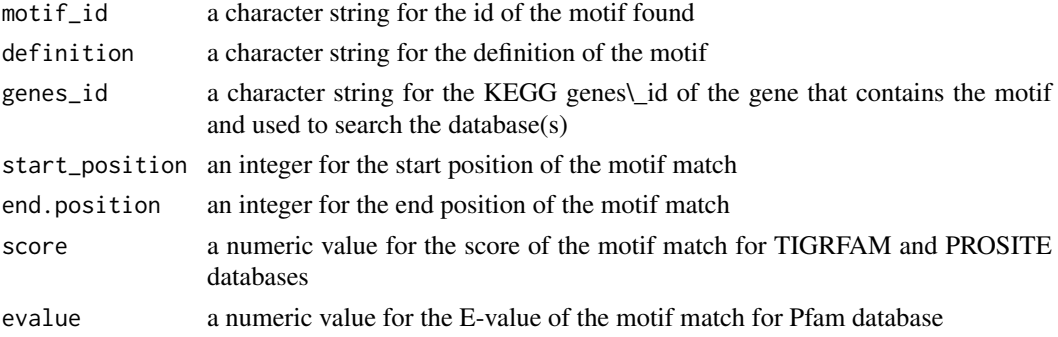

# Author(s)

Jianhua Zhang

# References

[http://www.genome.jp/kegg/soap/doc/keggapi\\_manual.html](http://www.genome.jp/kegg/soap/doc/keggapi_manual.html)

<span id="page-8-0"></span>get.paralogs.by.gene 9

#### See Also

[get.genes.by.motifs](#page-2-1)

# Examples

motifs <- get.motifs.by.gene("eco:b0002", "pfam")

get.paralogs.by.gene *Client-side interface to obtain data for paralogous genes*

# Description

Given a KEGG gene id, the function queries the KEGG Sequence Similarity Database (SSDB) for genes that are paralogous to the target gene. Paralogous genes result from duplication of existing genes and then function divergence

#### Usage

get.paralogs.by.gene(genes.id, start, max.results)

# Arguments

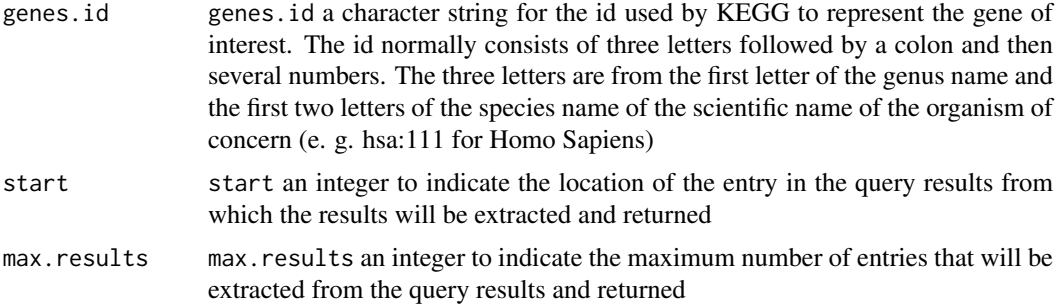

# Details

A given gene may have several paralogous genes. A query to SSDB may have a list of genes that are paralogous to the target gene. start and max.results indicate where on the list to start and stop to extract data and return the results.

# Value

The function returns a list of lists. Each sub-list contains data for a gene that is paralogous to the target gene with the following elements:

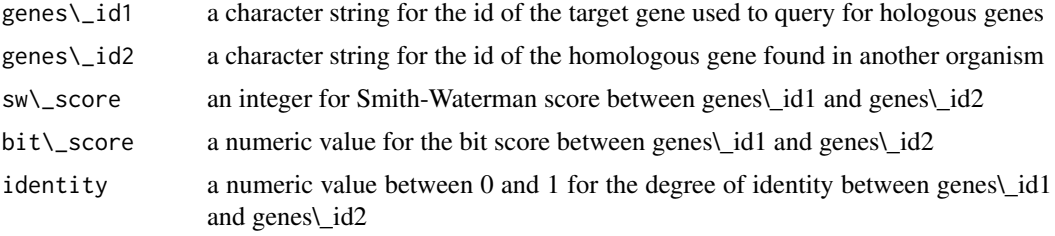

<span id="page-9-0"></span>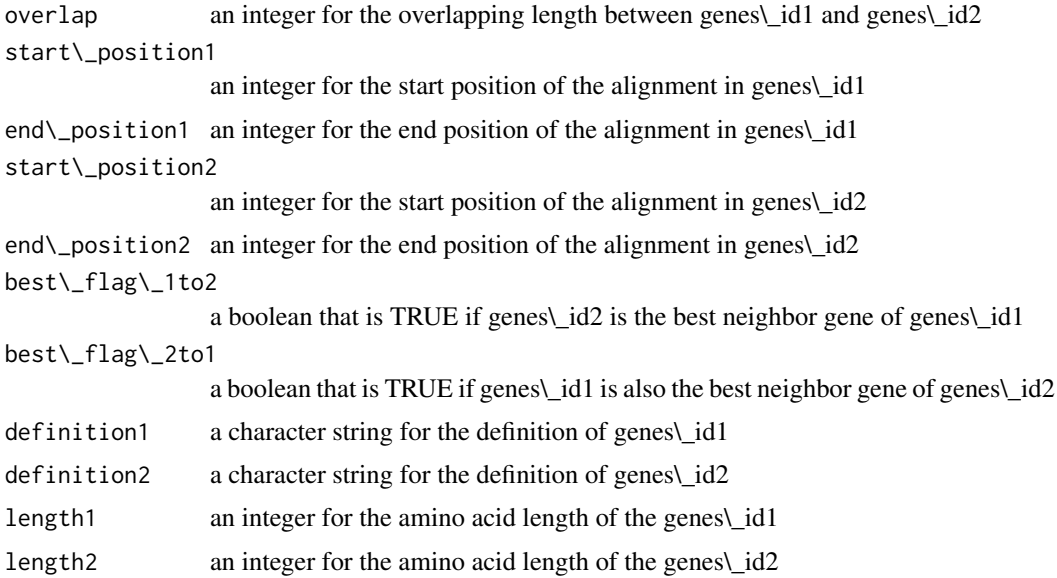

# Author(s)

Jianhua Zhang

#### References

[http://www.genome.jp/kegg/soap/doc/keggapi\\_manual.html](http://www.genome.jp/kegg/soap/doc/keggapi_manual.html)

# See Also

[get.best.neighbors.by.gene](#page-10-1)

# Examples

paraGenes <- get.paralogs.by.gene("eco:b0002", 1, 10)

get.pathways.by.genes *Client-side interface to obtain the KEGG pathway ids*

# Description

Given a set of KEGG gene/enzyme/compound/reation identifiers, the functions query the KEGG PATHWAY database for all the pathways in which items represented by the given set of identifers are involved

# Usage

get.pathways.by.genes(genes.id.list) get.pathways.by.enzymes(enzyme.id.list) get.pathways.by.compounds(compound.id.list) get.pathways.by.reactions(reaction.id.list)

#### <span id="page-10-0"></span>getBestNeighbors 11

#### Arguments

genes.id.list genes.id.list a vector of character strings for the ids used by KEGG to represent genes. An id normally consists of three letters followed by a colon and then several numbers. The three letters are from the first letter of the genus name and the first two letters of the species name of the scientific name of the organism of concern (e. g. hsa:111 for Homo Sapiens)

enzyme.id.list enzyme.id.list a vector of character strings for enzyme commission numbers compound.id.list

> compound.id.list a vector of character strings for the ids used by KEGG to represent compounds. A compound id begins with cpd: followed by a combination of letters and numbers (e. g. cpd:C00579)

reaction.id.list

reaction.id.list a vector of character strings for the ids used by KEGG to represent reactions. A reaction id begins with rn: followed by a combination of letters and numbers (e. g. rn:R00268)

# Value

The functions return a vector of KEGG pathway ids

#### Author(s)

Jianhua Zhang

### References

[http://www.genome.jp/kegg/soap/doc/keggapi\\_manual.html](http://www.genome.jp/kegg/soap/doc/keggapi_manual.html)

#### See Also

[get.genes.by.pathway](#page-4-1), [get.enzymes.by.pathway](#page-4-2), [get.compounds.by.pathway](#page-4-2), [get.reactions.by.pathway](#page-4-2)

#### Examples

```
# There seems to be some problem at the server side. Use try
pathways <- try(get.pathways.by.genes(c("eco:b0077", "eco:b0078")))
pathways <- try(get.pathways.by.enzymes("ec:1.3.99.1"))
pathways <- try(get.pathways.by.compounds(c("cpd:C00033", "cpd:C00158")))
pathways <- try(get.pathways.by.reactions(c("rn:R00959",
                         "rn:R02740", "rn:R00960", "rn:R01786")))
```
<span id="page-10-2"></span>getBestNeighbors *Client-side interface to obtain the name of genes that are homologous to a given gene*

#### <span id="page-10-1"></span>Description

Given a KEGG gene id, the functions query the KEGG Sequence Similarity Database (SSDB) for genes that are homologous to the target gene in other organisms. Genes that share an arbitrary threshold level of similarity determined by alignment of matching bases are termed homologous.

# Usage

```
get.best.best.neighbors.by.gene(genes.id, start, max.results)
get.best.neighbors.by.gene(genes.id, start, max.results)
getBestNeighbors(genes.id, start, max.results, what = c("best", "best_best"))
```
# Arguments

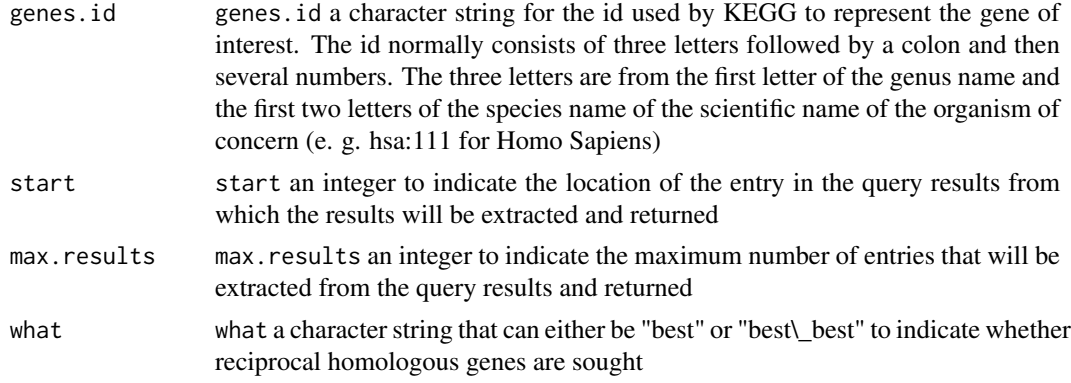

#### Details

A given gene may have several homologous genes across organisms. A query to SSDB will have a list of genes that are homologous to the target gene. start and max.results indicate where on the list to start and stop to extract data and return the results.

[getBestNeighbors](#page-10-2) is a general function that queries the SSDB database and gets the results based on whether the query is for best or best best homologous relationships.

# Value

The functions return a list of lists. Each sub-list contains data for a gene that is homologous to the target gene with the following elements:

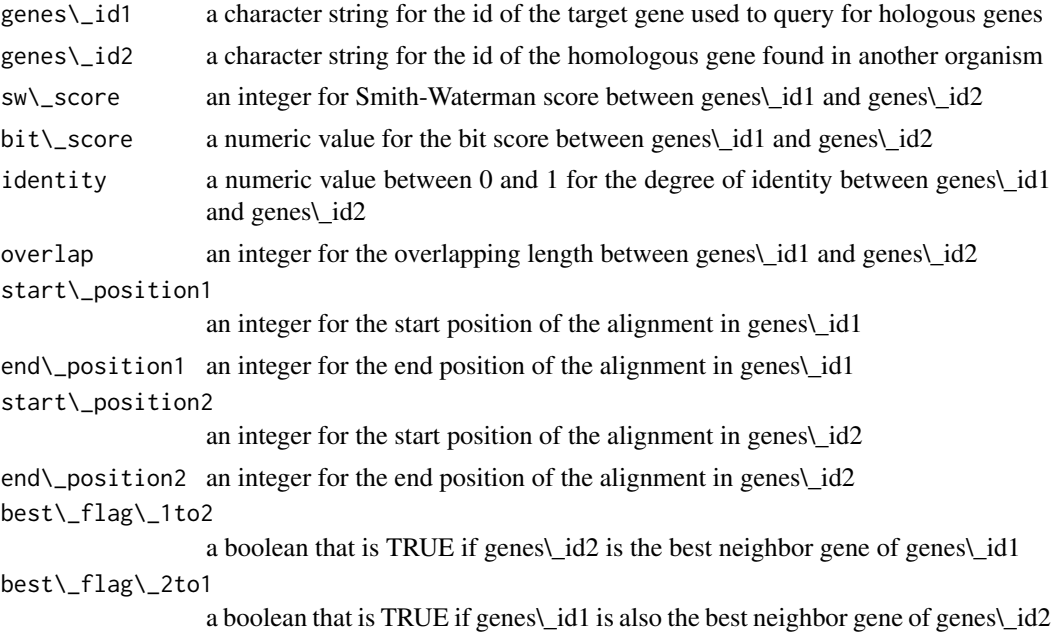

<span id="page-11-0"></span>

#### <span id="page-12-0"></span>KEGGserver 13

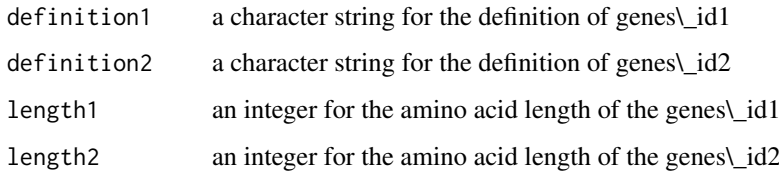

# Author(s)

Jianhua Zhang

#### References

[http://www.genome.jp/kegg/soap/doc/keggapi\\_manual.html](http://www.genome.jp/kegg/soap/doc/keggapi_manual.html)

# See Also

[get.genes.by.organism](#page-3-1)

#### Examples

```
bestGenes <- get.best.neighbors.by.gene("eco:b0002",1, 5)
bestBestGenes <- get.best.best.neighbors.by.gene("eco:b0002",1, 5)
```
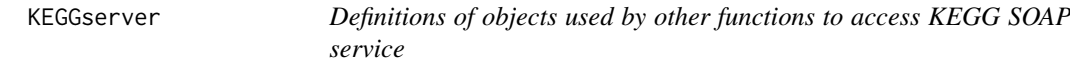

# Description

Definitions of KEGG SOAP server, KEGG SOAP action, and KEGG XML name space are made when the package is invoked so that they are available to other functions

# Details

All the functions that envoke KEGG SOAP services have a KEGG server, KEGG action, and KEGG XML name space as argument. These objects are defined in .First.lib and made available to the functions when the package is invoked

# Author(s)

Jianhua Zhang

#### References

[http://www.genome.jp/kegg/soap/doc/keggapi\\_manual.html](http://www.genome.jp/kegg/soap/doc/keggapi_manual.html)

<span id="page-13-2"></span><span id="page-13-0"></span>

<span id="page-13-1"></span>These functions provides an R interface to allow users to get the names/ids of organisms, databases, pathways that are available through KEGG SOAP services.

#### Usage

```
list.organisms()
list.pathways(org)
list.databases()
```
#### Arguments

org org a character string for the id used by KEGG for organisms. The organism ids are normally three-letter codes with the first letter being the first letter of the genus name and the rest being the first two letters of the species name of the scientic name of the organism of concern

#### Details

Some queries agsinst the KEGG databases require abbreviations of organisms supported by KEGG. Although the abbreviations normally consist of three letters by truncating the first letter of the genus name and the first two letters of the species name (e. g. hsp for Homo sapiens), [list.organisms](#page-13-2) obtains the abbreviations using the service provided by KEGG SOAP to make sure the abbreviations are correct and the organisms are indeed supported by KEGG databases.

#### Value

[list.organisms](#page-13-2) returns a named vector with names of the vector being the scientific names and the values of the vector being the abbreviations used by KEGG for the organisms supported by the databases.

[list.pathways](#page-13-1) returns a named vector with names of the vector being textual descriptions of KEGG pathways and the values of the vector being the ids used by KEGG to represent pathways.

[list.databases](#page-13-1) returns a named vector with names of the vector being textual descriptions of KEGG databases and the values of the vector being the ids used by KEGG to represent the databases.

# Author(s)

Jianhua Zhang

# References

[http://www.genome.jp/kegg/soap/doc/keggapi\\_manual.html](http://www.genome.jp/kegg/soap/doc/keggapi_manual.html)

#### Examples

list.organisms()

<span id="page-14-0"></span>mark.pathway.by.objects

*Client-side interface to obtain an url for a KEGG pathway diagram with a given set of genes marked*

# Description

Given a KEGG pathway id and a set of KEGG gene ids, the functions return the URL of a KEGG pathway diagram with the elements corresponding to the genes marked by red or specified color

# Usage

```
mark.pathway.by.objects(pathway.id, object.id.list)
color.pathway.by.objects(pathway.id, object.id.list,
                                     fg.color.list, bg.color.list)
```
# Arguments

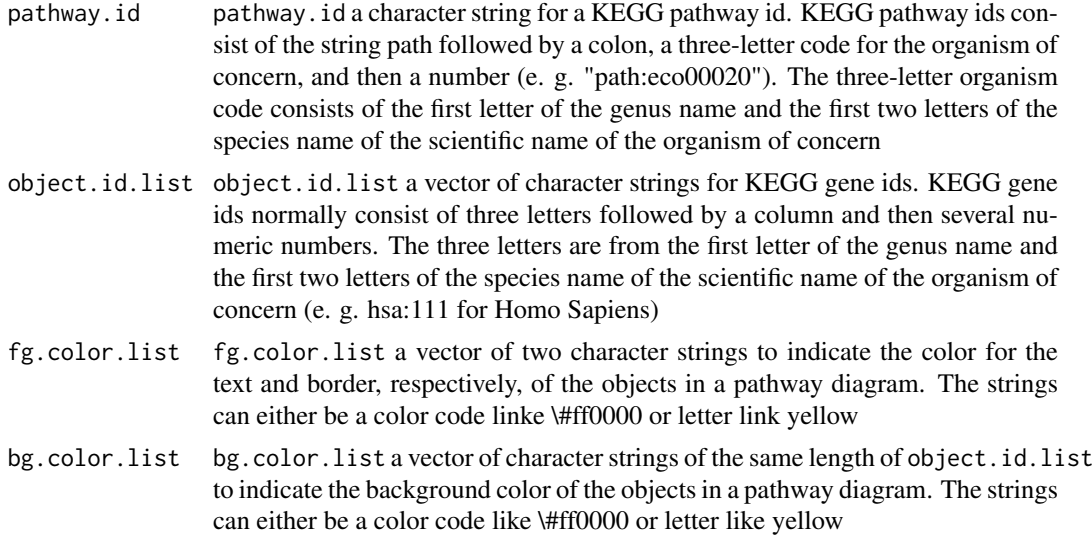

#### Details

This function only returns the URL of the KEGG pathway diagram. Use the function [browseURL](#page-0-0) to view the diagram

# Value

This function returns a character string for the url

# Author(s)

Jianhua Zhang

# References

[http://www.genome.jp/kegg/soap/doc/keggapi\\_manual.html](http://www.genome.jp/kegg/soap/doc/keggapi_manual.html)

# See Also

[browseURL](#page-0-0)

#### Examples

```
url <- mark.pathway.by.objects("path:eco00260",
                c("eco:b0002", "eco:c00263"))
 if(interactive()){
    browseURL(url)
}
url <- color.pathway.by.objects("path:eco00260",
                c("eco:b0002", "eco:c00263"),
                c("#ff0000", "#00ff00"), c("#ffff00", "yellow"))
```
search.compounds.by.name

*Client-side interface to obtain a list of chemical compounds*

# Description

The functions provide access to KEGG LIGAND database [http://www.genome.jp/kegg/ligand.](http://www.genome.jp/kegg/ligand.html) [html](http://www.genome.jp/kegg/ligand.html). Given a compound name, a chemical formula, a molecular weight, or a common substructure, one of the functions below can return a list of compounds identifiers from KEGG LIG-AND database.

# Usage

```
search.compounds.by.name(name)
search.compounds.by.composition(composition)
search.compounds.by.mass(mass, range)
search.compounds.by.subcomp(mol, offset, limit)
```
# Arguments

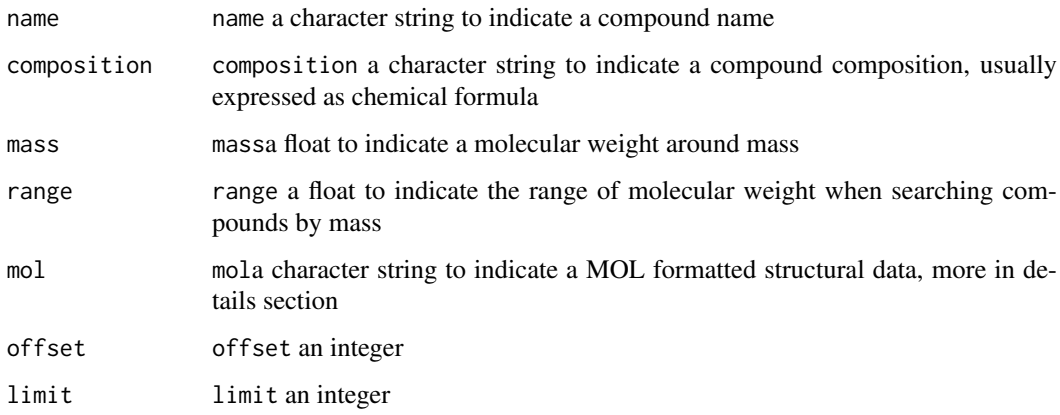

<span id="page-15-0"></span>

#### <span id="page-16-0"></span>Details

search.compounds.by.name returns a list of compounds having the specified name;

search.compounds.by.composition returns a list of compounds containing elements indicated by the composition. Order of the elements is insensitive;

search.compounds.by.mass returns a list of compounds having the molecular weight around "mass" with some ambiguity (range);

search.compounds.by.subcomp returns a list of compounds with the alignment having common sub-structure calculated by the subcomp program. You can obtain a MOL formatted structural data of matched compounds using bget with the "-f m" option to confirm the alignment.

#### Value

All the functions return a character vector of chemical compound identifiers provided by KEGG LIGAND database

# Author(s)

Nianhua Li

# References

[http://www.genome.jp/kegg/docs/keggapi\\_manual.html#label:105](http://www.genome.jp/kegg/docs/keggapi_manual.html#label:105)

#### See Also

[bget](#page-2-2)

#### Examples

```
compounds_1 <- search.compounds.by.name("shikimic acid")
        compounds_2 <- search.compounds.by.composition("C7H10O5")
       compounds_3 <- search.compounds.by.mass(174.05, 0.1)
       mol <- bget("-f m cpd:C00111")
       compounds_4 <- search.compounds.by.subcomp(mol, 1, 5)
```
search.glycans.by.name

*Client-side interface to obtain a list of chemical glycans*

#### **Description**

The functions provide access to KEGG LIGAND database [http://www.genome.jp/kegg/ligand.](http://www.genome.jp/kegg/ligand.html) [html](http://www.genome.jp/kegg/ligand.html). Given a glycan name, a composition, a molecular weight, or a common sub-structure, one of the functions below can return a list of glycans identifiers from KEGG LIGAND database.

#### Usage

```
search.glycans.by.name(name)
search.glycans.by.composition(composition)
search.glycans.by.mass(mass, range)
search.glycans.by.kcam(kcf, program, option, offset, limit)
```
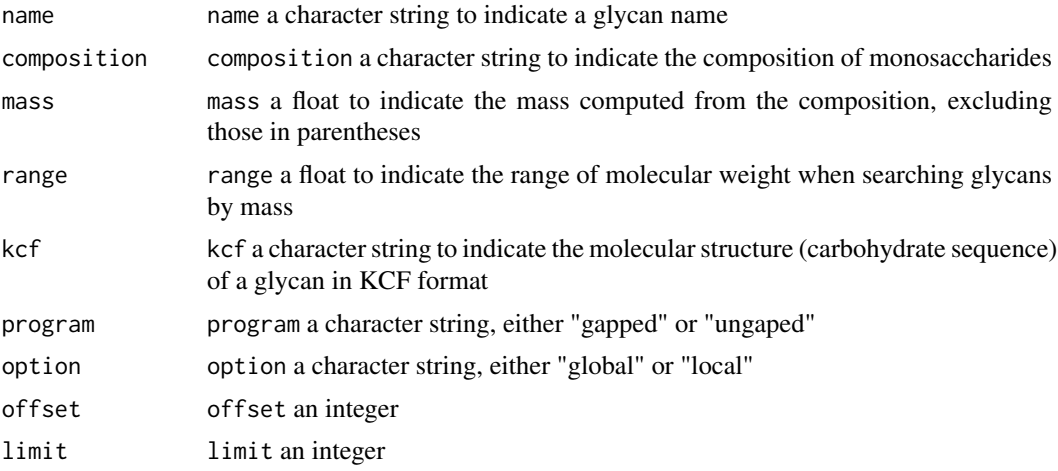

# Details

search.glycans.by.name returns a list of glycans having the specified name;

search.glycans.by.composition returns a list of glycans containing sugars indicated by the composition. Order of the sugars (in parenthesis with number) is insensitive;

search.glycans.by.mass returns a list of glycans having the molecular weight around "mass" with some ambiguity (range);

search.glycans.by.subcomp returns a list of glycans with the alignment having common substructure calculated by the KCaM program. You can obtain a KCF formatted structural data of matched glycans using bget with the "-f m" option to confirm the alignment.

# Value

All the functions return a character vector of glycan identifiers provided by KEGG LIGAND database

# Author(s)

Nianhua Li

#### References

[http://www.genome.jp/kegg/docs/keggapi\\_manual.html#label:105](http://www.genome.jp/kegg/docs/keggapi_manual.html#label:105)

#### See Also

[bget](#page-2-2)

# Examples

```
glycans_1 <- search.glycans.by.name("Paragloboside")
        glycans_2 <- search.glycans.by.composition("(Man)4 (GalNAc)1")
        glycans_3 <- search.glycans.by.mass(689.6, 0.1)
        kcf <- bget("-f k gl:G12922")
        glycans_4 <- search.glycans.by.kcam(kcf, "gapped", "local", 1, 5)
```
<span id="page-17-0"></span>

# <span id="page-18-0"></span>Index

∗Topic datasets bconv, [2](#page-1-0) bget, [3](#page-2-0) get.genes.by.motifs, [3](#page-2-0) get.genes.by.organism, [4](#page-3-0) get.genes.by.pathway, [5](#page-4-0) get.ko.by.gene, [6](#page-5-0) get.motifs.by.gene, [8](#page-7-0) get.paralogs.by.gene, [9](#page-8-0) get.pathways.by.genes, [10](#page-9-0) getBestNeighbors, [11](#page-10-0) list.organisms, [14](#page-13-0) mark.pathway.by.objects, [15](#page-14-0) search.compounds.by.name, [16](#page-15-0) ∗Topic manip search.glycans.by.name, [17](#page-16-0) ∗Topic misc KEGGserver, [13](#page-12-0) bconv, [2](#page-1-0) bget, [3,](#page-2-0) *[17,](#page-16-0) [18](#page-17-0)* browseURL, *[15,](#page-14-0) [16](#page-15-0)* color.pathway.by.objects *(*mark.pathway.by.objects*)*, [15](#page-14-0) get.best.best.neighbors.by.gene *(*getBestNeighbors*)*, [11](#page-10-0) get.best.neighbors.by.gene, *[10](#page-9-0)* get.best.neighbors.by.gene *(*getBestNeighbors*)*, [11](#page-10-0) get.compounds.by.pathway, *[11](#page-10-0)* get.compounds.by.pathway *(*get.genes.by.pathway*)*, [5](#page-4-0) get.enzymes.by.pathway, *[11](#page-10-0)* get.enzymes.by.pathway *(*get.genes.by.pathway*)*, [5](#page-4-0) get.genes.by.ko *(*get.ko.by.gene*)*, [6](#page-5-0) get.genes.by.motifs, [3,](#page-2-0) *[8,](#page-7-0) [9](#page-8-0)* get.genes.by.organism, [4,](#page-3-0) *[13](#page-12-0)* get.genes.by.pathway, [5,](#page-4-0) *[11](#page-10-0)* get.ko.by.gene, [6](#page-5-0) get.ko.by.ko.class *(*get.ko.by.gene*)*, [6](#page-5-0) get.kos.by.pathway *(*get.ko.by.gene*)*, [6](#page-5-0) get.motifs.by.gene, *[4](#page-3-0)*, [8](#page-7-0) get.paralogs.by.gene, [9](#page-8-0) get.pathways.by.compounds *(*get.pathways.by.genes*)*, [10](#page-9-0) get.pathways.by.enzymes *(*get.pathways.by.genes*)*, [10](#page-9-0) get.pathways.by.genes, [10](#page-9-0) get.pathways.by.kos *(*get.ko.by.gene*)*, [6](#page-5-0) get.pathways.by.reactions *(*get.pathways.by.genes*)*, [10](#page-9-0) get.reactions.by.pathway, *[11](#page-10-0)* get.reactions.by.pathway *(*get.genes.by.pathway*)*, [5](#page-4-0) getBestNeighbors, [11,](#page-10-0) *[12](#page-11-0)* KEGGaction *(*KEGGserver*)*, [13](#page-12-0) KEGGserver, [13](#page-12-0) KEGGxmlns *(*KEGGserver*)*, [13](#page-12-0) list.databases, *[14](#page-13-0)* list.databases *(*list.organisms*)*, [14](#page-13-0) list.organisms, *[14](#page-13-0)*, [14](#page-13-0) list.pathways, *[6,](#page-5-0) [7](#page-6-0)*, *[14](#page-13-0)* list.pathways *(*list.organisms*)*, [14](#page-13-0) mark.pathway.by.objects, [15](#page-14-0) search.compounds.by.composition *(*search.compounds.by.name*)*, [16](#page-15-0) search.compounds.by.mass *(*search.compounds.by.name*)*, [16](#page-15-0) search.compounds.by.name, [16](#page-15-0) search.compounds.by.subcomp *(*search.compounds.by.name*)*, [16](#page-15-0) search.glycans.by.composition *(*search.glycans.by.name*)*, [17](#page-16-0) search.glycans.by.kcam *(*search.glycans.by.name*)*, [17](#page-16-0) search.glycans.by.mass *(*search.glycans.by.name*)*, [17](#page-16-0) search.glycans.by.name, [17](#page-16-0)